# User Experience with Communications Server OSA Express Inbound Workload Queuing

John McLaughlin Bank of America

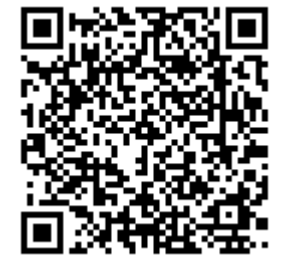

August 14 2013 Session Number13913

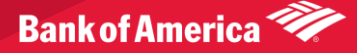

### AGENDA

- Inbound Workload Queuing
	- Requirements and workload mix
	- IBM Announcement for Inbound Workload Queuing
- Bank of America Benchmark Process
- Benchmark Results
- **IBM Follow-up**
- Conclusions

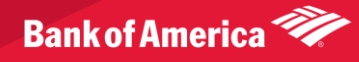

# High Level View of our Workload Distribution

- Day Shift
	- Online Transactions to multiple regions running on multiple SYSPLEX Configurations
	- Online has priority
	- High volume online LPARS do not run Day Shift File transfers
		- However OSAs are shared across CECs.
- Night Shift
	- Batch Processing
	- File Transfers
- Generally speaking the "Natural" flow of work does not present major conflicts between streaming and interactive workloads

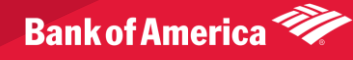

# Typical CEC OSA Configuration

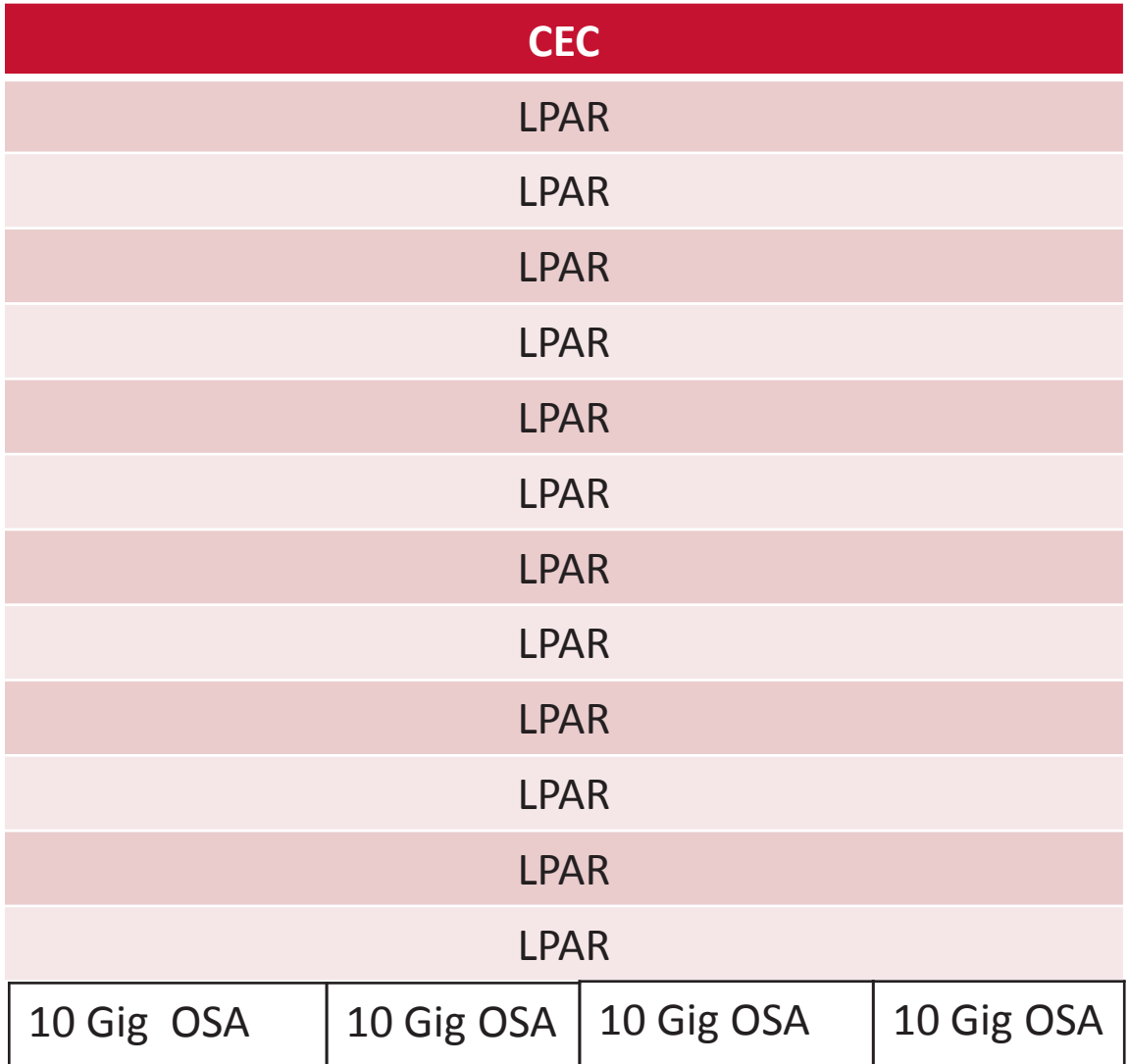

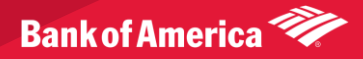

# IBM Rationale for Inbound Workload Queuing\*

#### Inbound Processing Overview Prior to V1R12

- QDIO uses multiple write queues for traffic separation
- QDIO uses only one read queue
	- Multiple CPs are used only when data is accumulating on the queue
	- Single Process for initial interrupt and read buffer packaging
		- TCPIP stack performs inbound data separation for SD traffic, bulk data, EE traffic, etc.
- z/OS Comm. Server is becoming the bottleneck as OSA nears 10GbE line Speed
	- Inject latency
	- Increase processor utilization
	- Impede scalability

\*(From IBM Overview of V1R12 Communications Server Features)

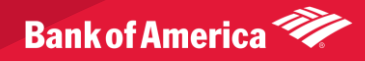

### IBM Announcement

- **Performance improvements for streaming bulk data** Processing for OSA-Express in QDIO mode supports inbound workload queuing. Inbound workload queuing uses multiple input queues for each QDIO data device (sub channel device) to improve TCP/IP stack scalability and general network optimization.
- You implement the performance improvements for streaming bulk data by enabling inbound workload queueing to process streaming bulk data traffic concurrently with other types of inbound QDIO traffic.
- You enable these improvements for a QDIO interface, inbound traffic for connections that exhibit streaming bulk data behavior is processed on an ancillary input queue (AIQ)
- All other inbound traffic is processed on the primary input queue or on an ancillary input queue for sysplex distributor connection routing.

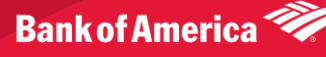

### Single Read Queue

- Single Read Queue has negative impact for performance of bulk data
- Single read queue for all inbound QDIO traffic regardless of data type
- Single process for initial interrupt and read buffer processing
- TCP/IP stack performs inbound data separation
- Multiple processes run when data is accumulating on read queue

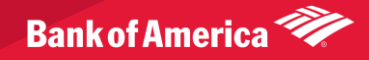

### Multiple Inbound Queue Support

- OSA multiple inbound queue support allows inbound QDIO traffic separation by supporting multiple read queues
	- "Register" with OSA which traffic goes to which queue
	- OSA-Express Data Router function routes to the correct queue Each input queue can be serviced by a separate process
	- Primary input queue for general traffic
	- One or more ancillary input queues (AIQs) for specific traffic types

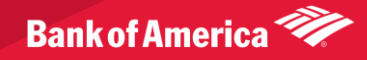

### Research

- **z/OS® V1R12**
- **Communications Server**
	- Performance Study:
	- *OSA-Express3*
	- *Inbound Workload Queueing*
		- Tom Moore -tdmoore@us.ibm.com
		- Patrick Brown [patbrown@us.ibm.com](mailto:patbrown@us.ibm.com)
- Summary of Mixed workload results page 22
	- "Up to ~45% interactive response time improvement with less than 3% increase in normalized network cpu "

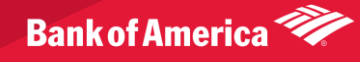

### Research Summary Mixed Workloads

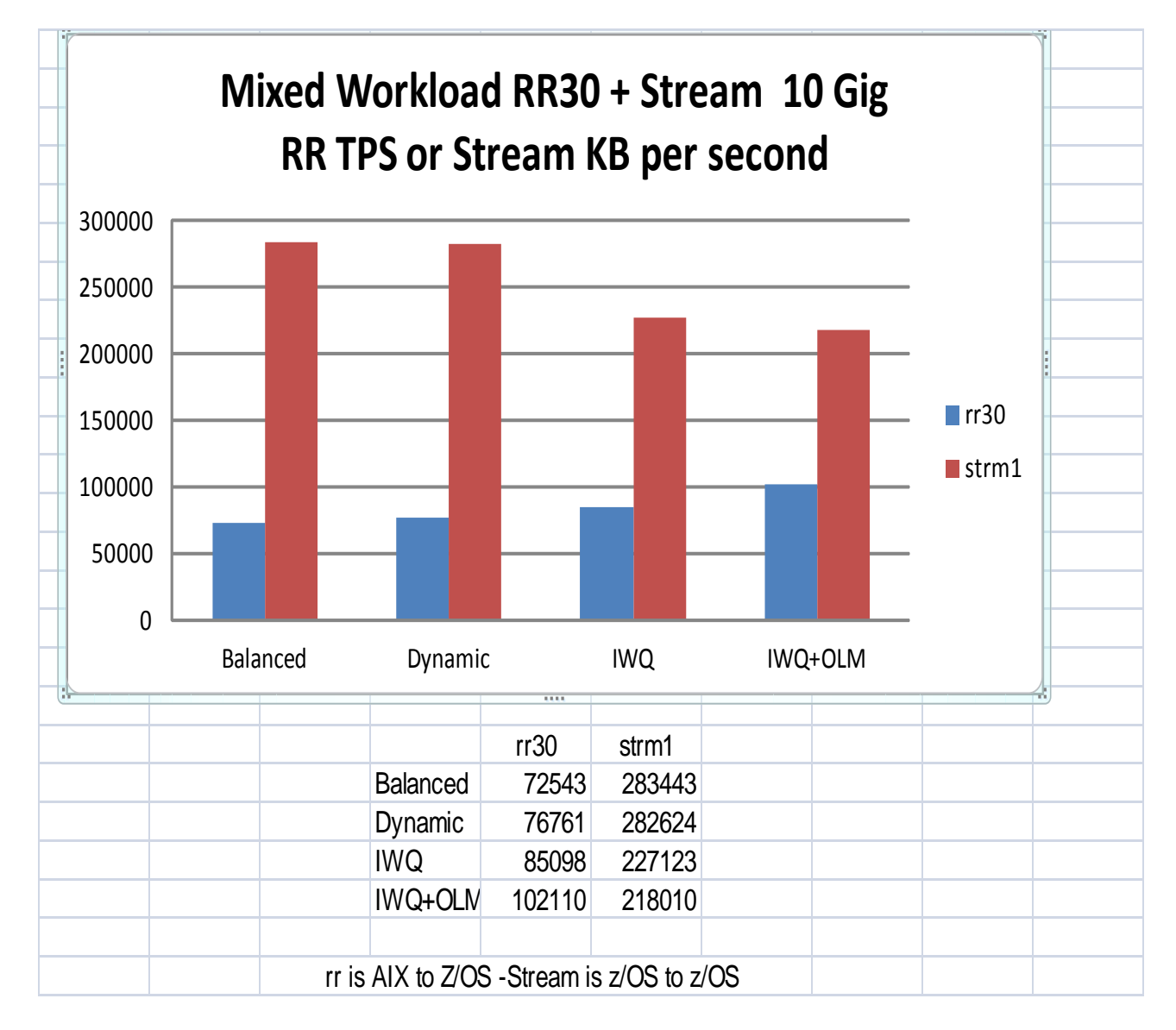

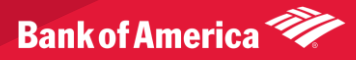

# Benchmark Configuration

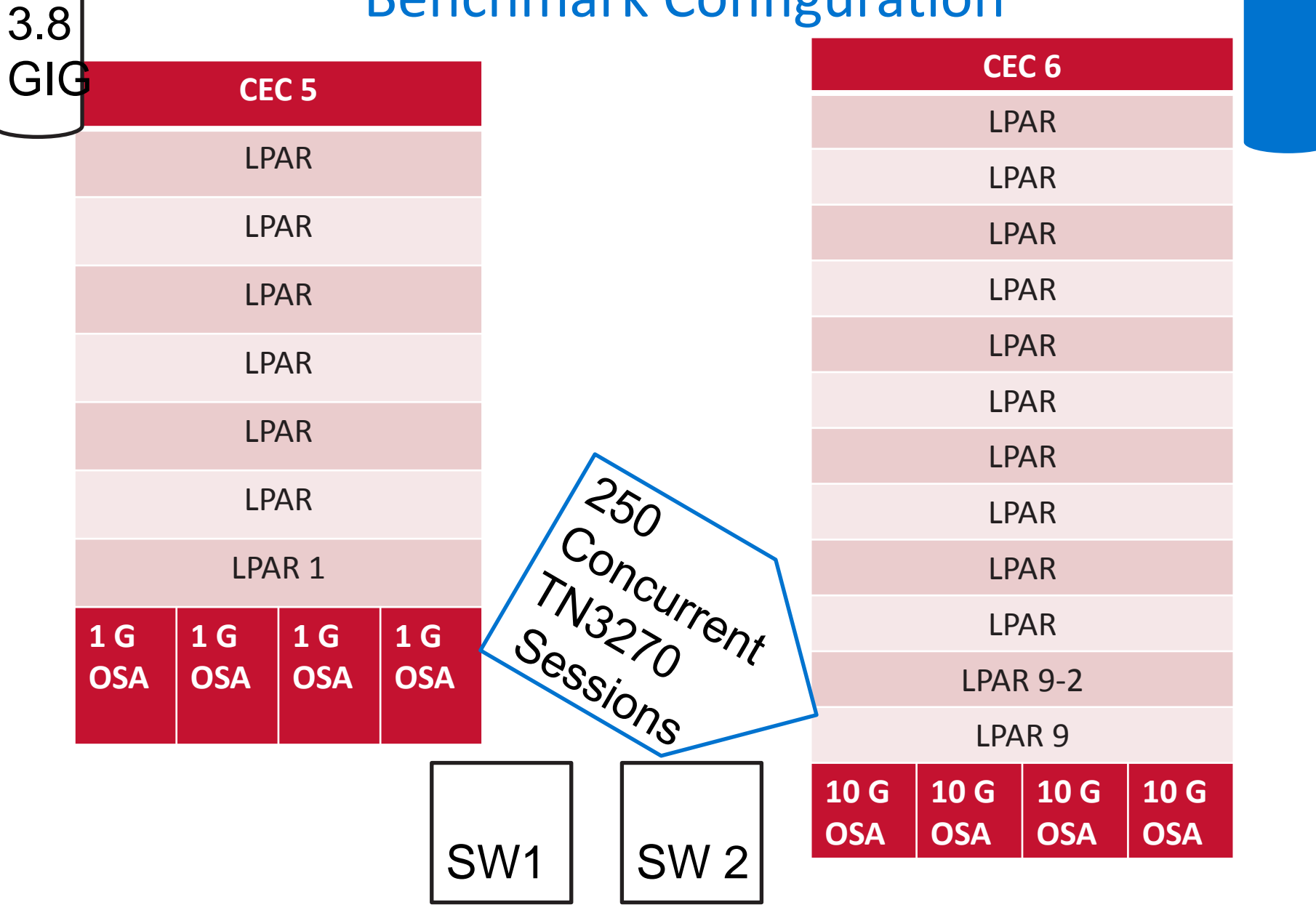

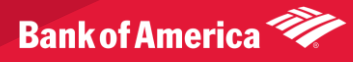

#### IWQ Queue Structure

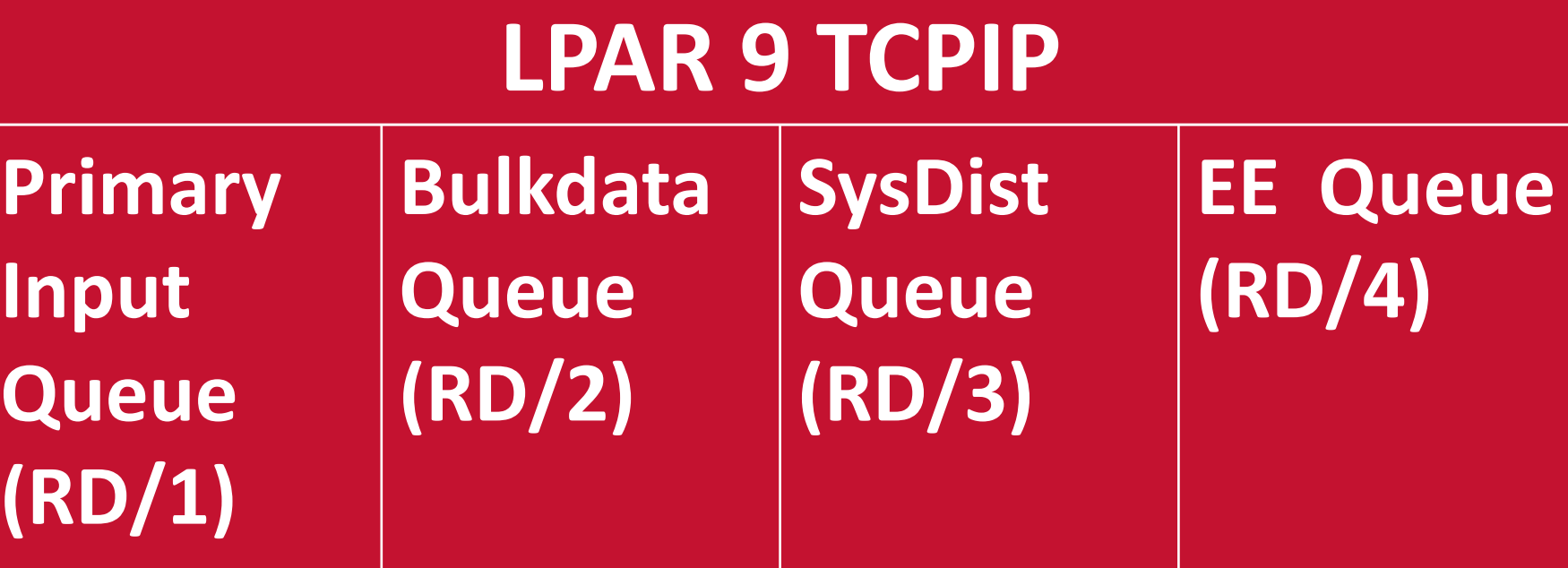

# **10 Gig OSA Express Type 3**

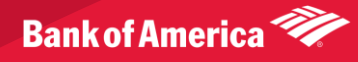

### Benchmark Description

- NDM a 3.8 Gigabit file from LPAR1 to LPAR9 evaluating inbound performance parameters while interactive traffic as well as test batch is processing.
	- Balanced a fixed setting trying to be the best of both worlds for interactive and bulk data (default)
	- Min CPU optimize CPU utilization
	- Min Latency Optimize throughput for interactive traffic
	- Dynamic
	- Dynamic with Inbound Workload Queuing

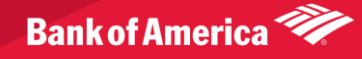

### Measurements

- Elapsed Time from NDM
- VTAM CPU Time from RMF Monitor 2 Delta mode measuring at 10 second intervals
- TCPIP CPU Time from RMF Monitor 2 Delta mode measuring at 10 second intervals
- TN3270 Concurrent Users from SMF

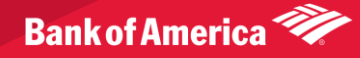

### TCPIP Summary Table

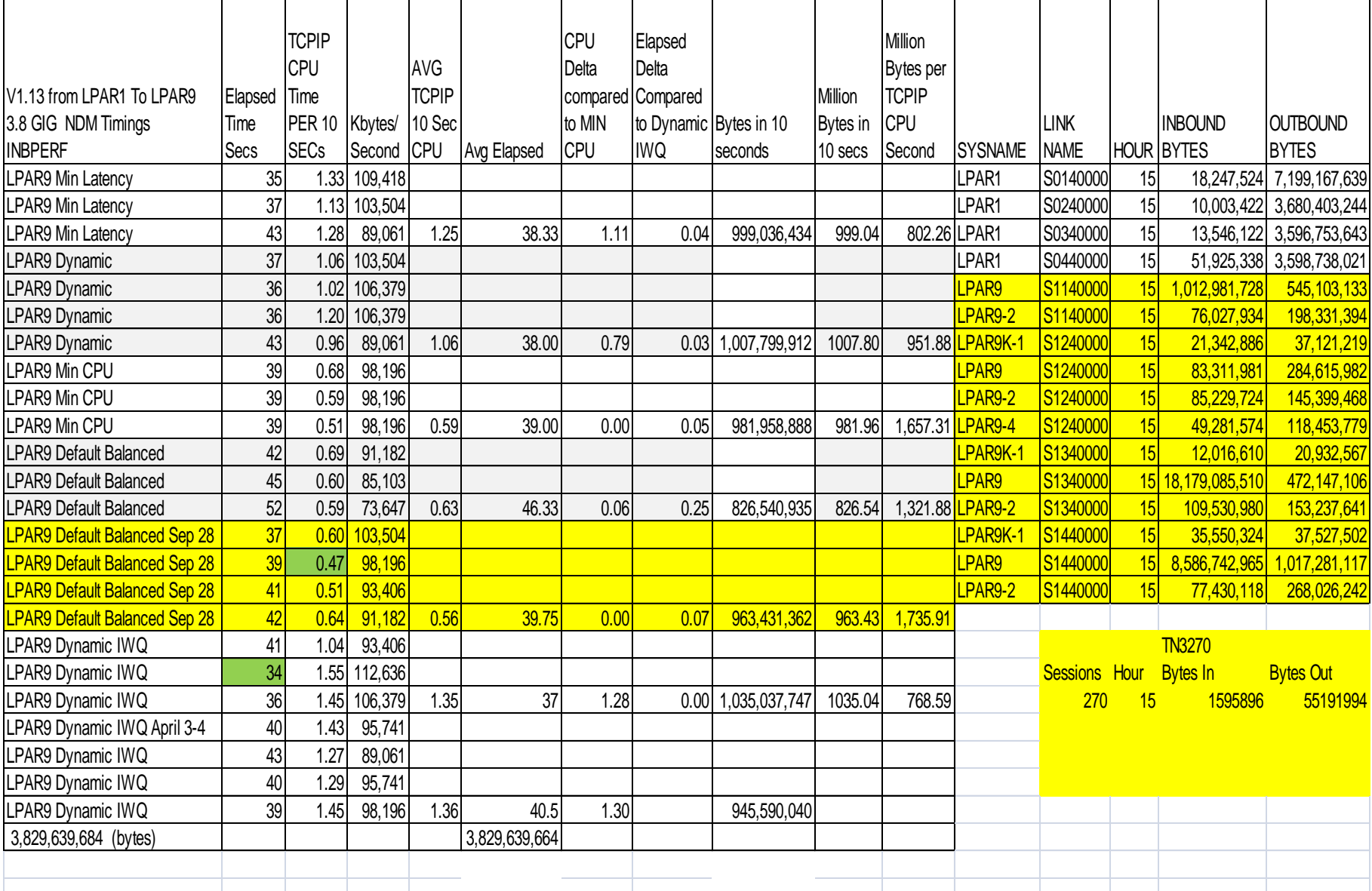

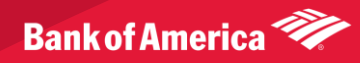

#### Comparison of TCPIP Performance Data

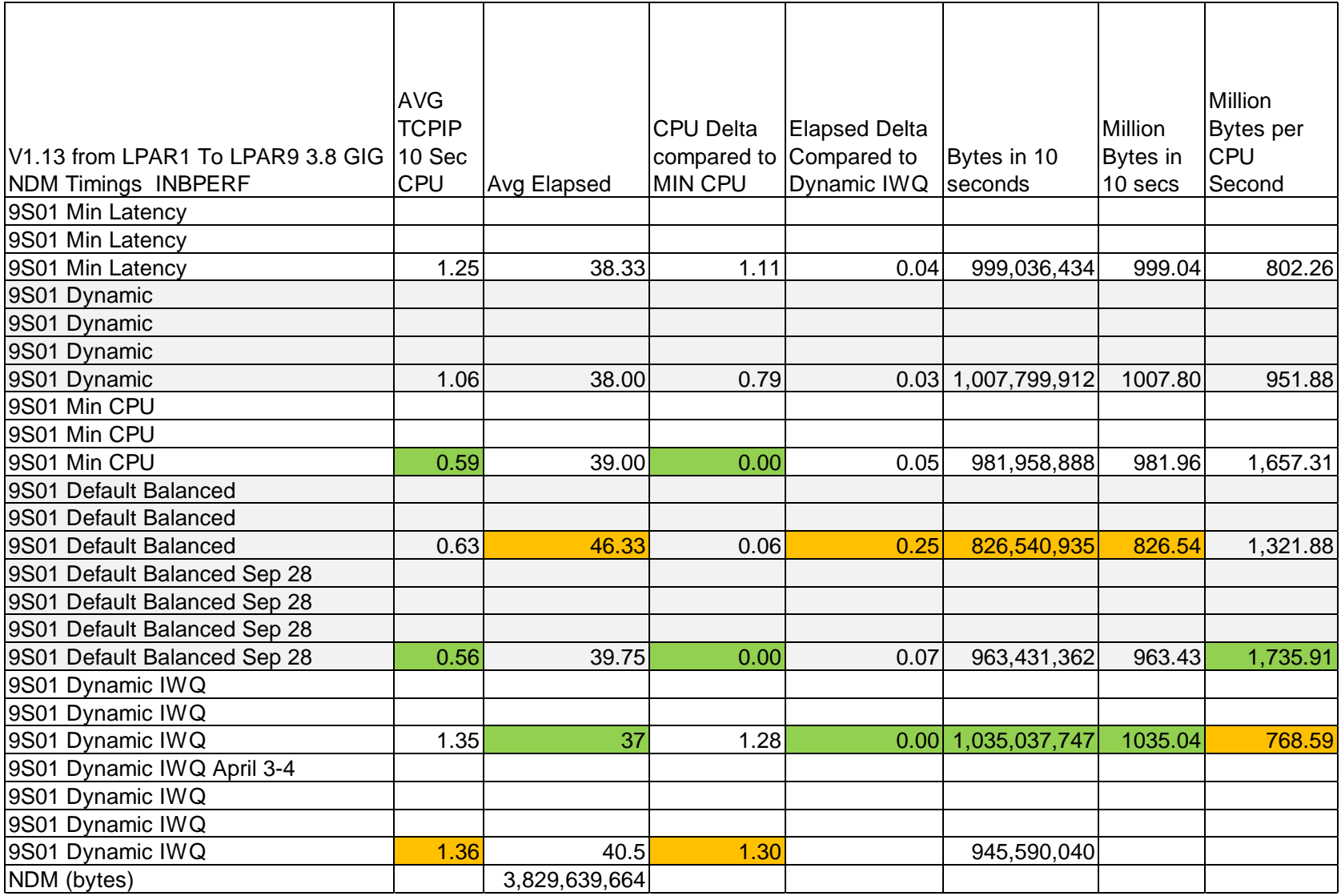

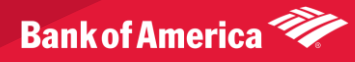

### VTAM CPU Stats

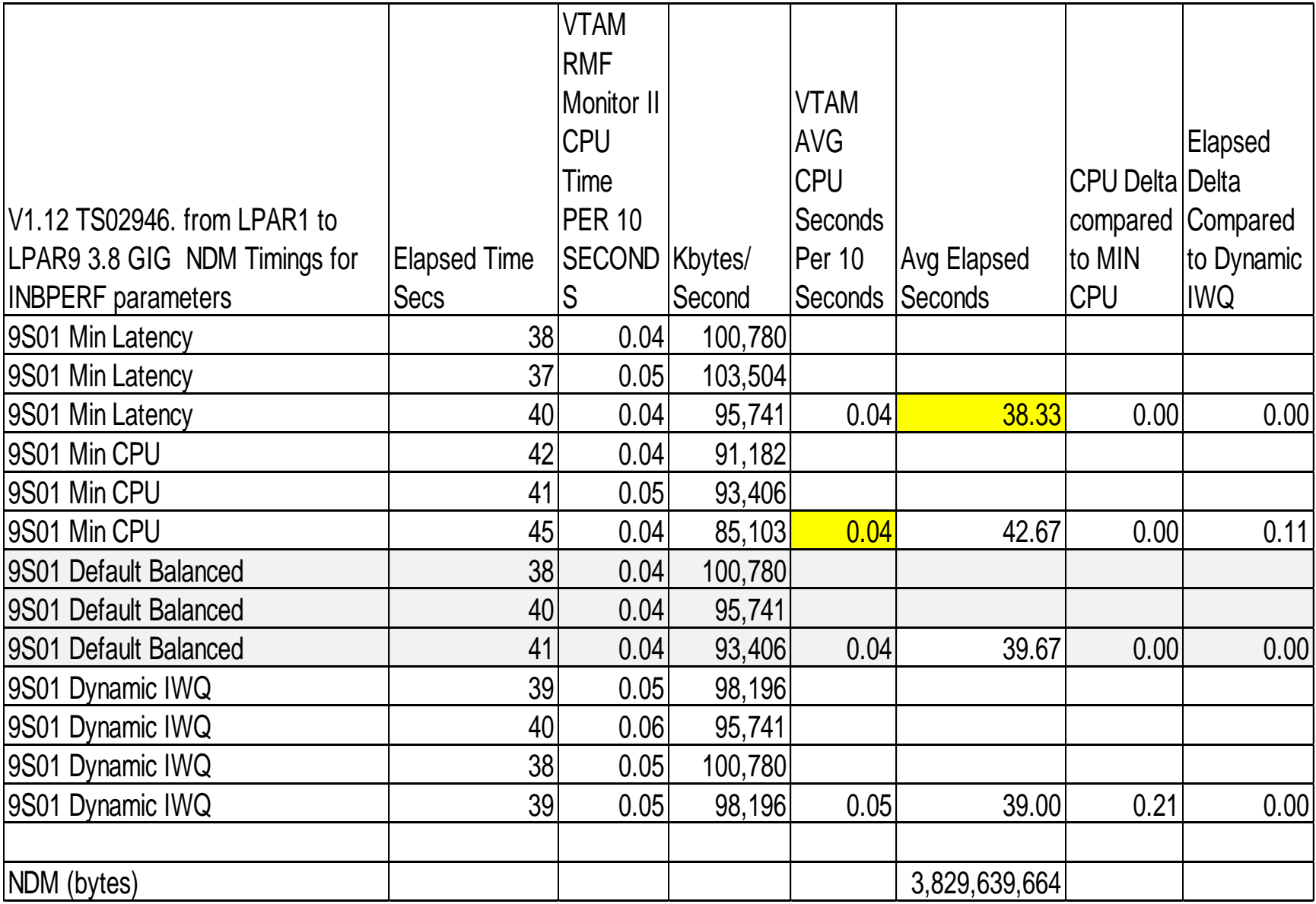

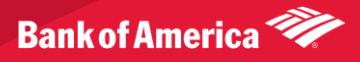

# NDM 3.8 Gig Elapsed Times LPAR1 to LPAR9

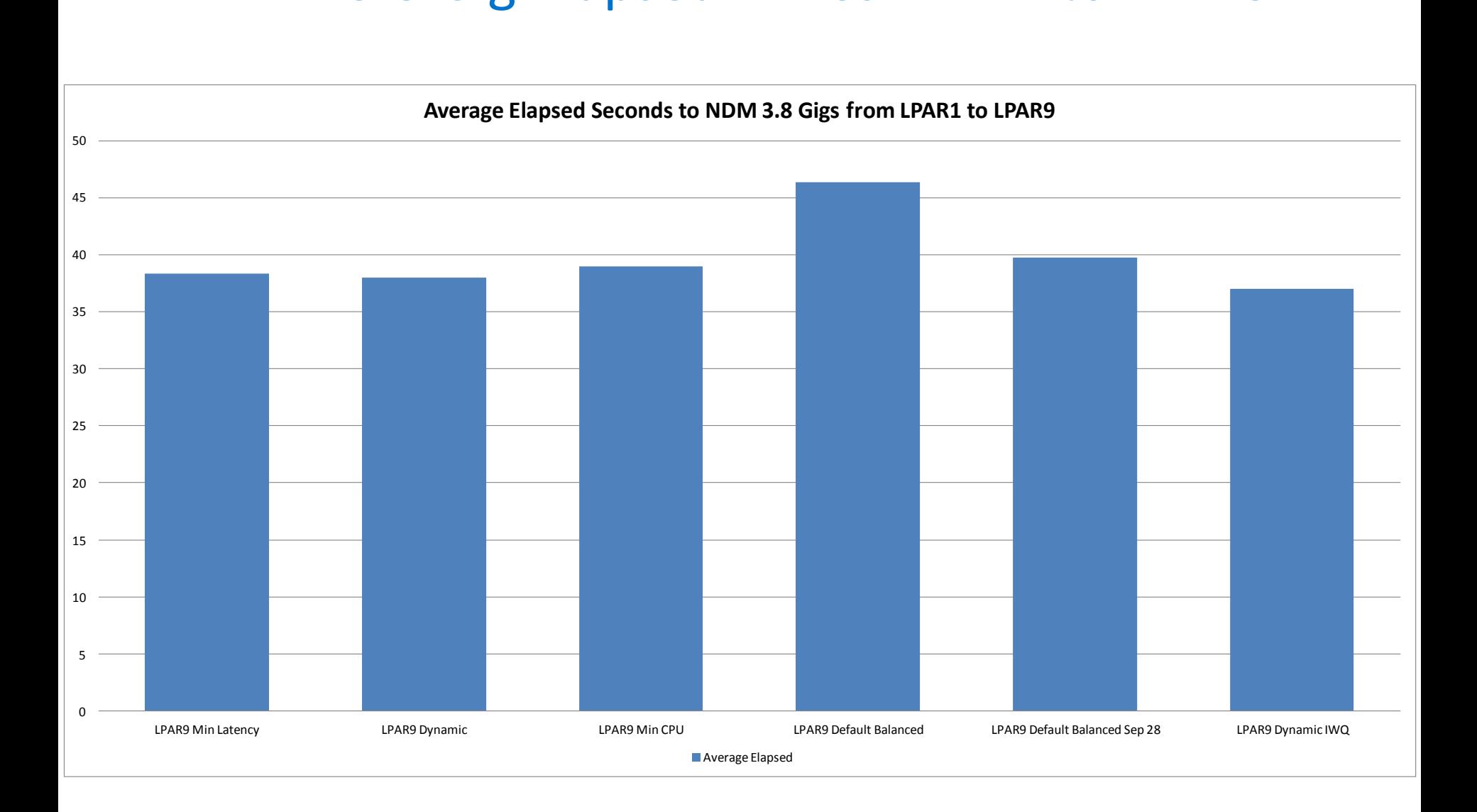

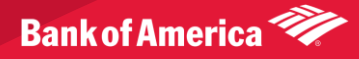

### Elapsed Times Detail NDM 3.8 Gig LPAR1 to LPAR9

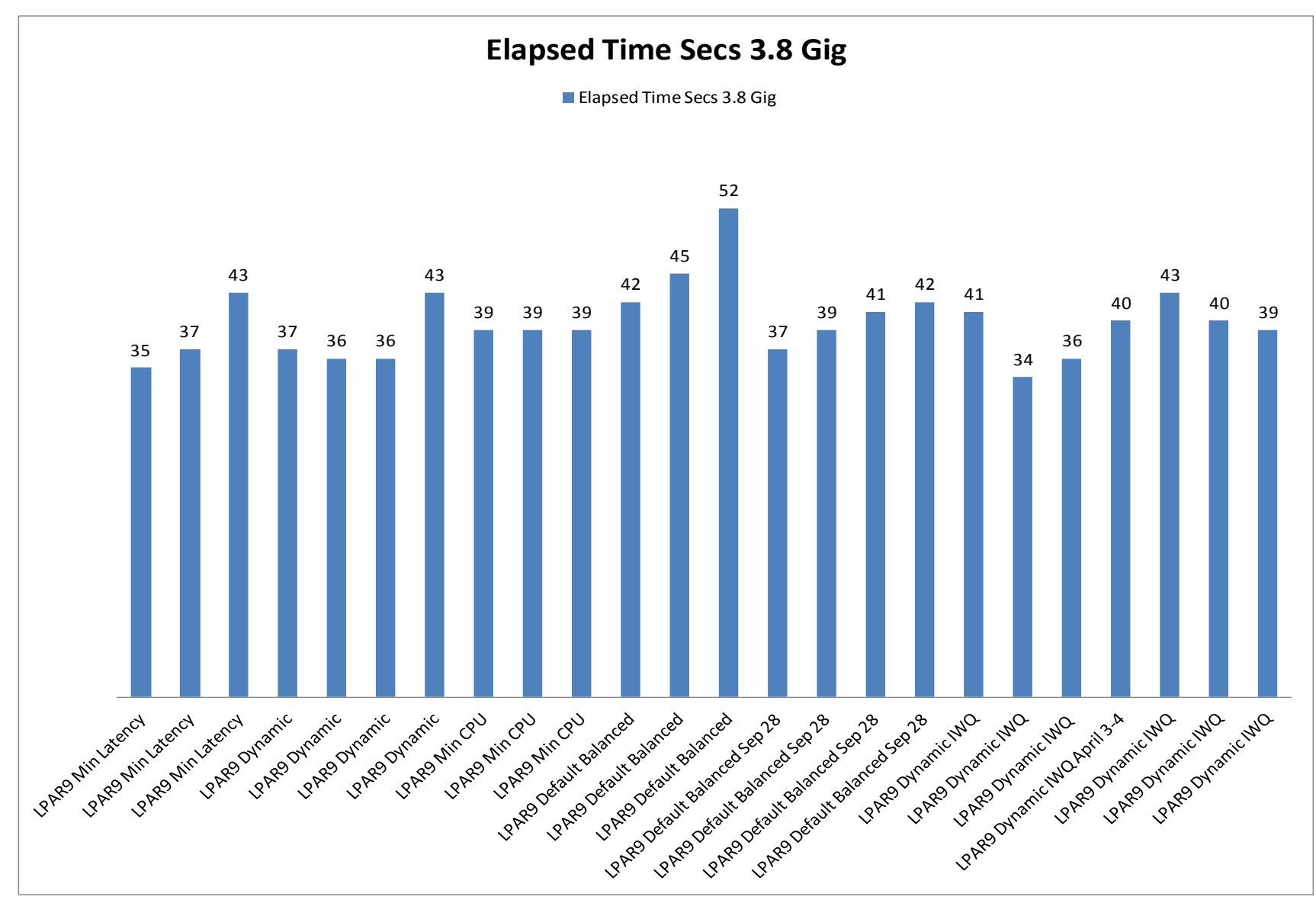

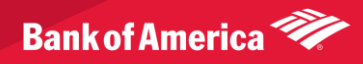

# NDM Kilobytes per Second for 3.8 Gig LPAR1 to LPAR9

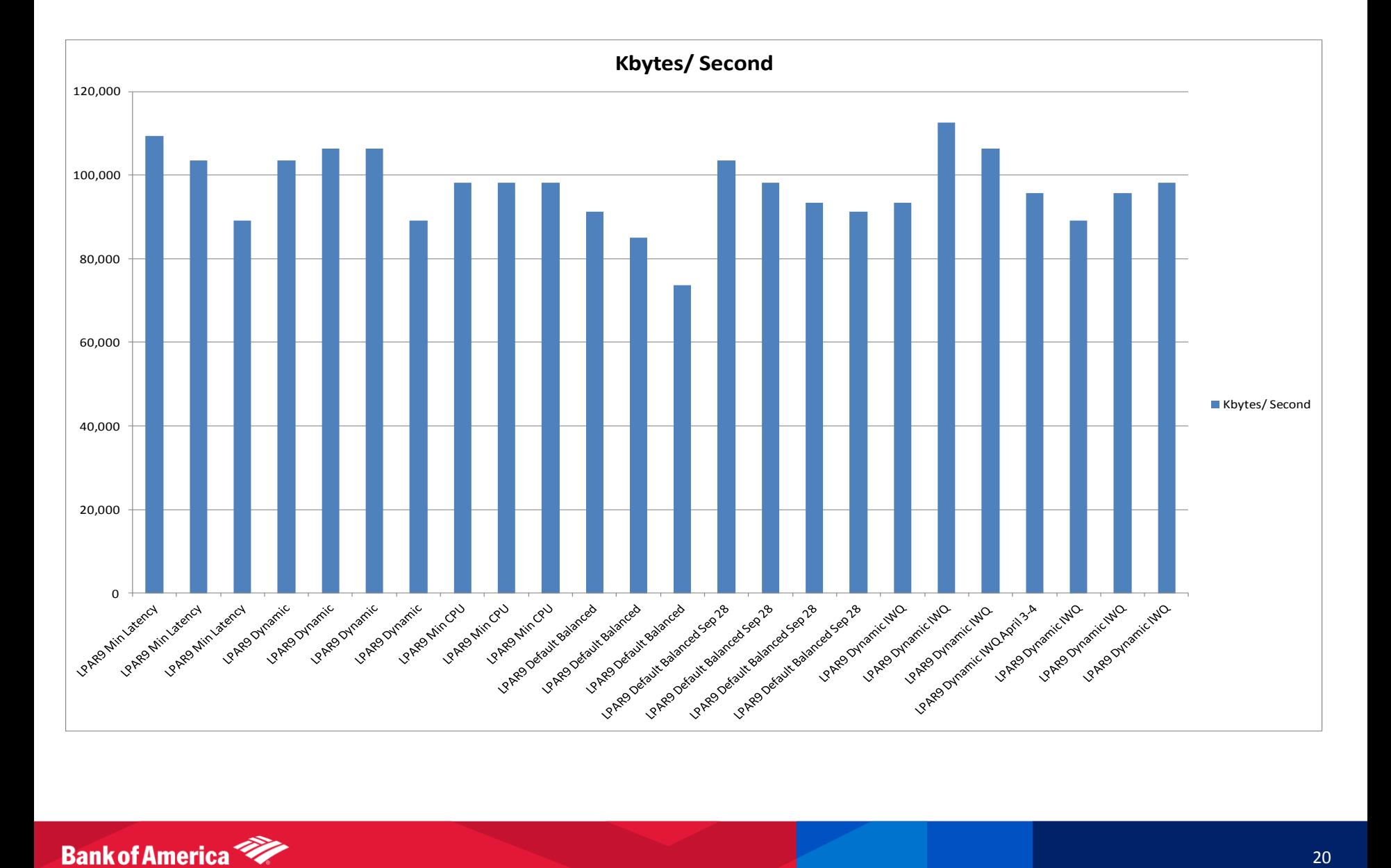

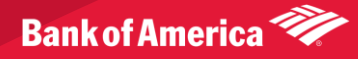

### TCPIP CPU Time per 10 Seconds

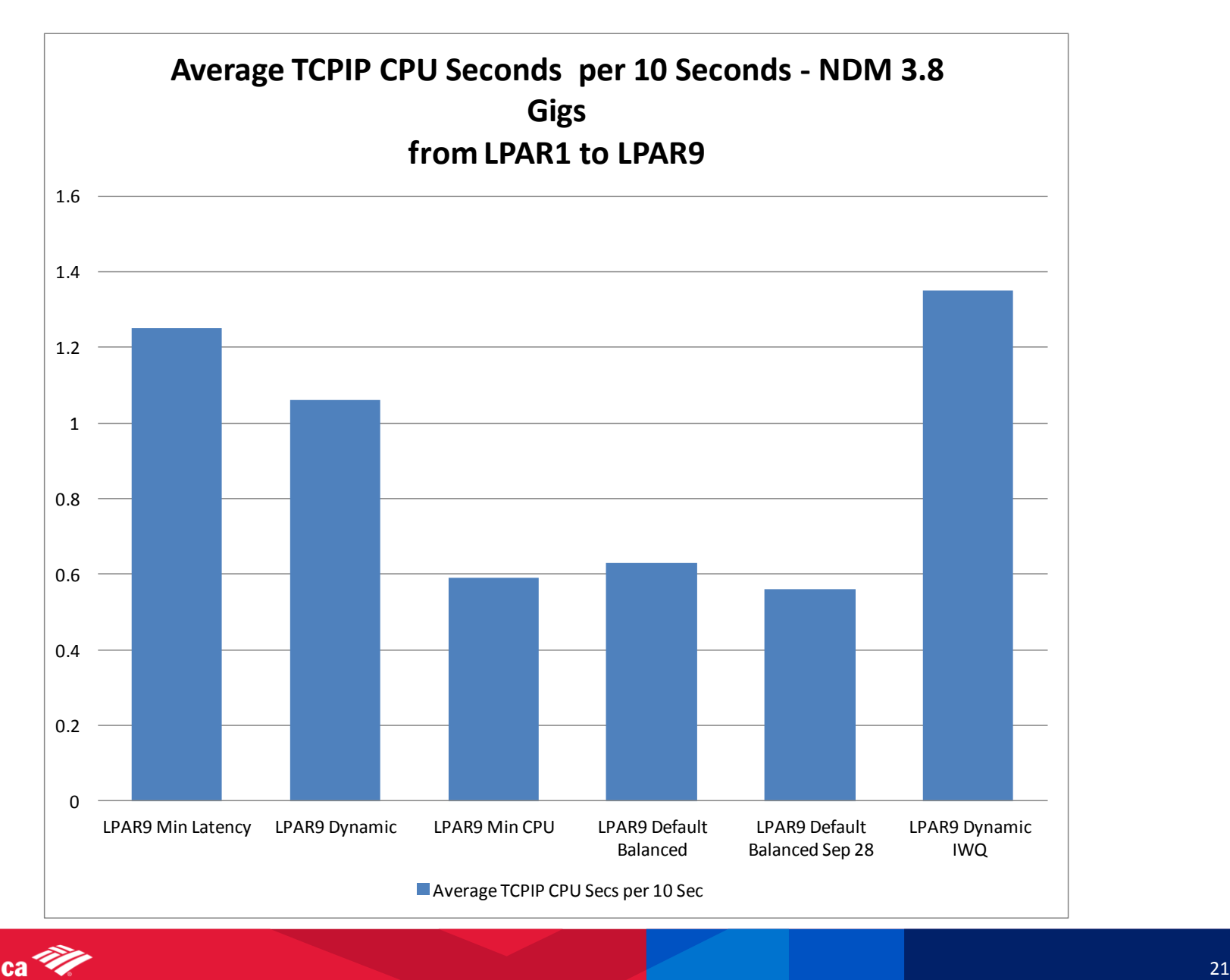

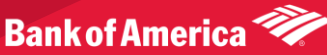

### TCPIP CPU Detail

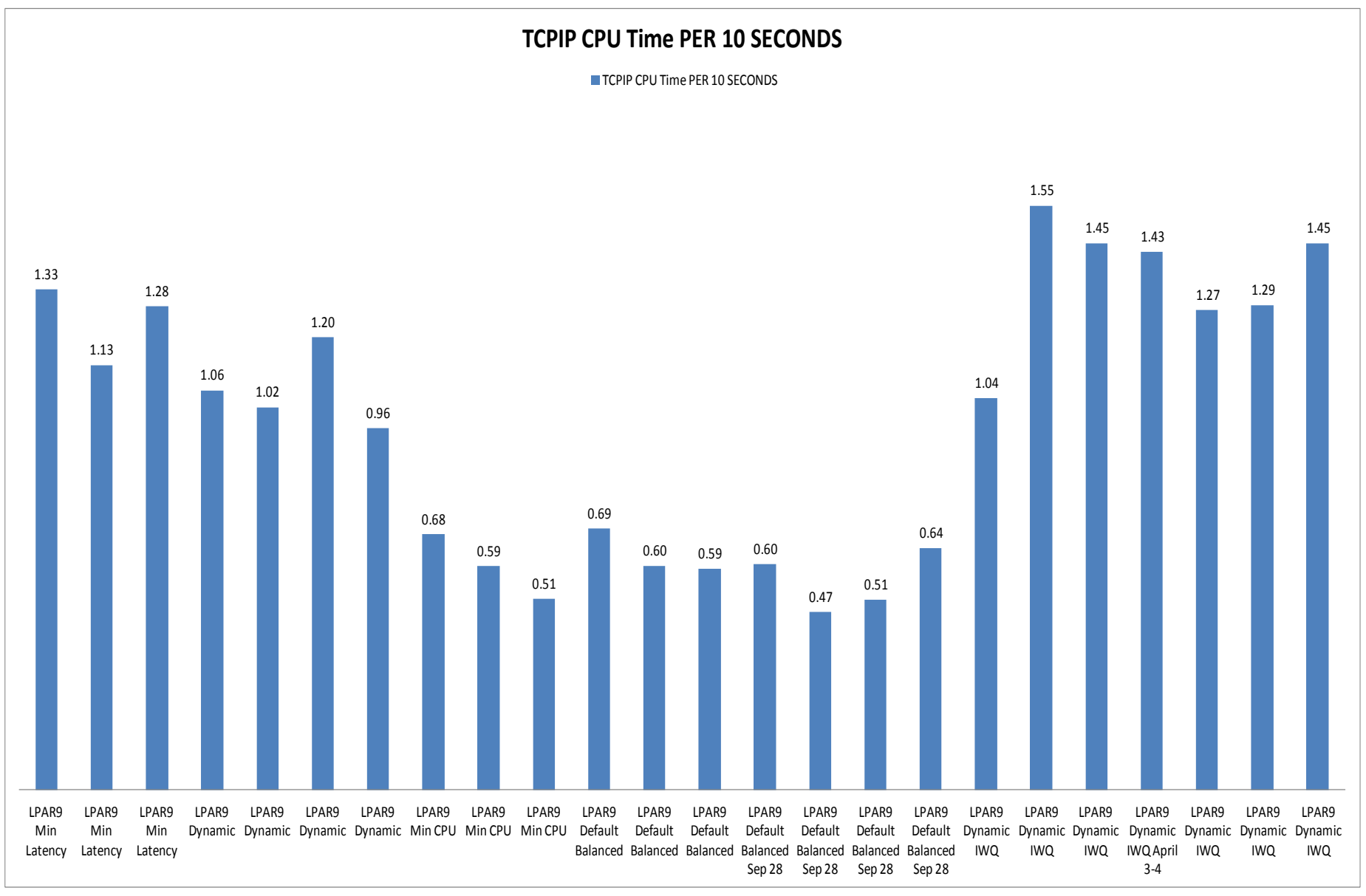

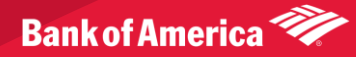

### Million Bytes per TCPIP CPU Second

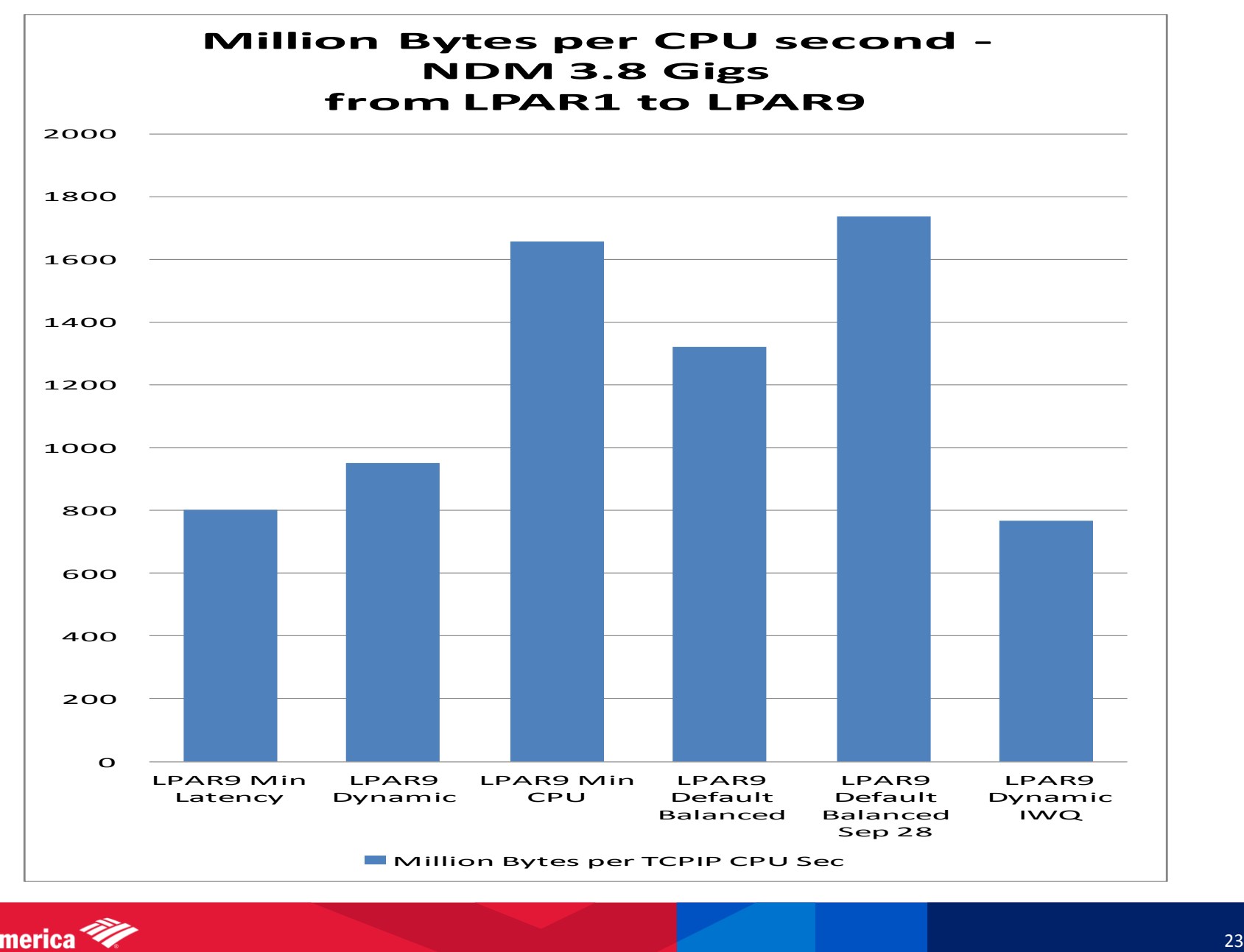

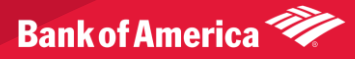

### Multiple LPARS sharing OSAs

• IBM benchmark used dedicated OSA

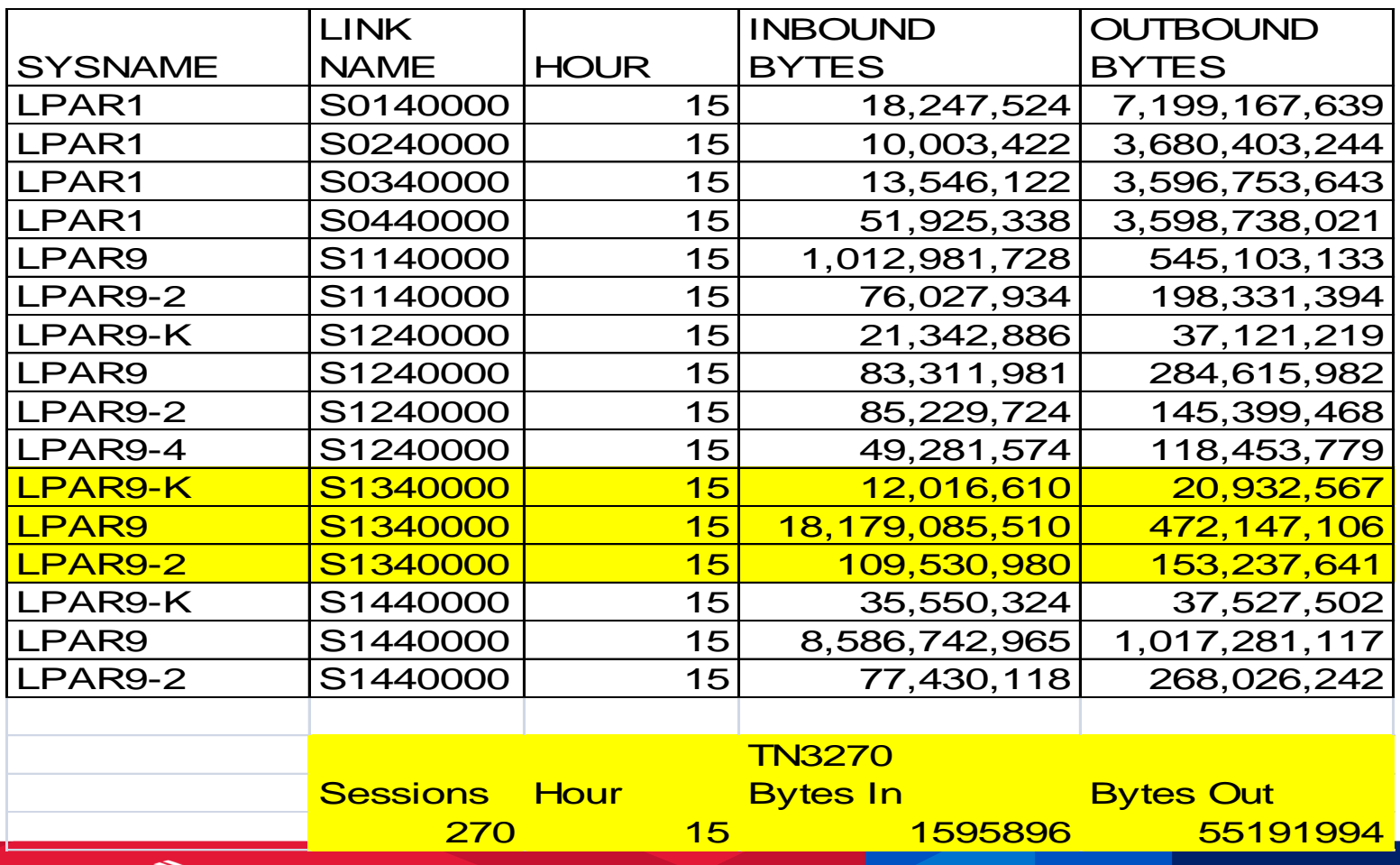

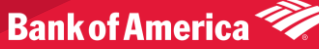

#### Sample Type 50 Report with IWQ

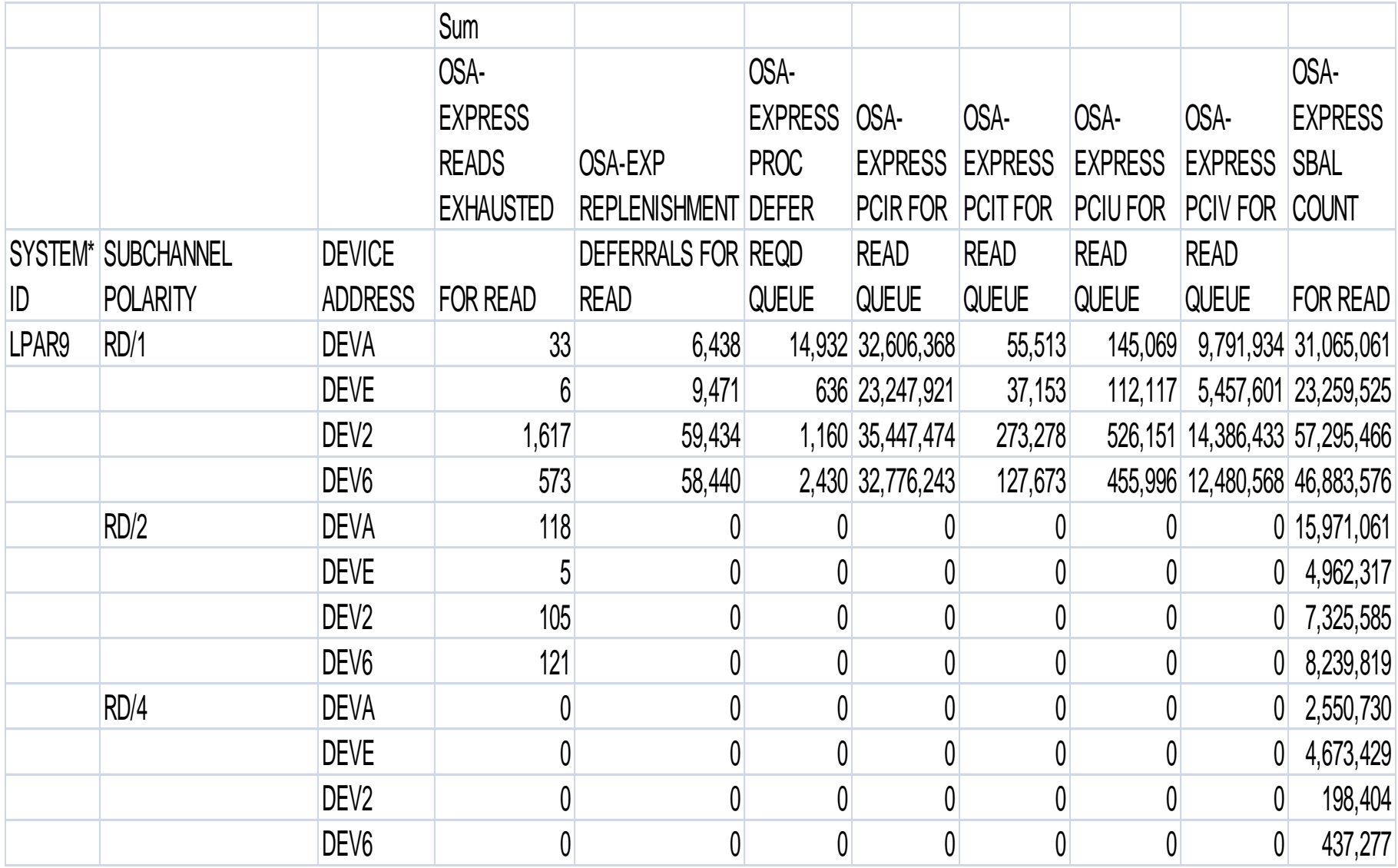

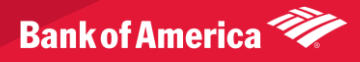

### IBM Research Follow-up

- Presented results to Patrick Brown the author of Inbound Workload Queuing whitepaper
- We hypothesized that the lack of "think time" between interactive traffic in the IBM benchmark could account for the differences

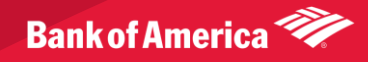

# Summary of Results

- IWQ with Dynamic INBPERF had best throughput but required more than double the CPU of Min CPU and Balanced (default)
- Min CPU had lowest CPU with only 5 % degradation of throughput
- Our heaviest NDM traffic is in the middle of the night with little interactive traffic.
- Balanced (default) meets our current objectives however new requirements for additional throughput and combined workloads that previously were isolated cause us to continue to evaluate and consider IWQ .

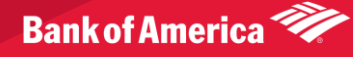

#### Description of IWQ from IBM Announcement

- OSA-Express3 or later features can perform a degree of traffic sorting by placing inbound packets for differing workload types on separate processing queues. This function is called QDIO inbound workload queuing (IWQ). With the inbound traffic stream already sorted by the OSA-Express feature, z/OS Communications Server provides the following performance optimizations:
- Finer tuning of read-side interrupt frequency to match the latency demands of the various workloads that are serviced
- Improved multiprocessor scalability, because the multiple OSA-Express input queues are now efficiently serviced in parallel
- When QDIO IWQ is enabled, z/OS Communications Server and the OSA-Express feature establish a primary input queue and one or more ancillary input queues (AIQs), each with a unique read queue identifier (QID) for inbound traffic. z/OS Communications Server and the OSA-Express feature cooperatively use the multiple queues in the following way:
- The OSA-Express feature directs an inbound packet (received on this interface) that is to be forwarded by the sysplex distributor to the sysplex distributor AIQ. z/OS Communications Server then tailors its processing for the sysplex distributor queue, notably by using the multiprocessor to service sysplex distributor traffic in parallel with traffic on the other queues.
- The TCP layer automatically detects connections operating in a bulk-data fashion (such as the FTP data connection), and these connections are registered to the receiving OSA-Express feature as bulk-mode connections. The OSA-Express feature then directs an inbound packet (received on this interface) for any registered bulk-mode connection to the TCP bulk-data AIQ. z/OS Communications Server tailors its processing for the bulk queue, notably by improving in-order packet delivery on multiprocessors, which likely results in improvements to CPU consumption and throughput. Like other AIQs, processing for data on the bulk queue can be in parallel with traffic on the other queues.
- The OSA-Express feature directs an inbound Enterprise Extender packet (received on this interface) to the Enterprise Extender AIQ. This allows z/OS Communications Server to process inbound traffic on the Enterprise Extender queue in parallel with inbound traffic on the other queues for this interface.

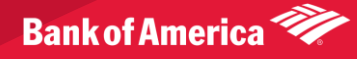

#### IWQ Restrictions from IBM Announcement

- QDIO IWQ is not supported for IPAQENET interfaces defined with the DEVICE, LINK, and HOME statements. You must convert your IPAQENET definitions to use the INTERFACE statement to enable this support.
- QDIO IWQ is not supported for a z/OS guest on z/VM® using simulated (virtual) devices, such as virtual switch (VSWITCH) or guest LAN.
- Bulk-mode TCP connection registration is supported only in configurations in which a single inbound interface is servicing the bulk-mode TCP connection. If a bulk-mode TCP connection detects that it is receiving data over multiple interfaces, QDIO IWQ is disabled for the TCP connection and inbound data from that point forward is delivered to the primary input queue.
- QDIO IWQ does not apply for traffic that is sent over an OSA port that is shared by the receiving TCP/IP stack when an indirect route (where the next hop and destination IP address are different) is being used; this traffic is placed on the primary input queue. QDIO IWQ does apply when traffic on the shared OSA path uses a direct route (where the next hop and destination IP address are the same).

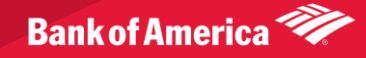